, tushu007.com

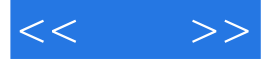

 $<<$  >>

- 13 ISBN 9787030228000
- 10 ISBN 7030228006

出版时间:2008-10

页数:375

PDF

更多资源请访问:http://www.tushu007.com

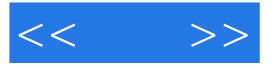

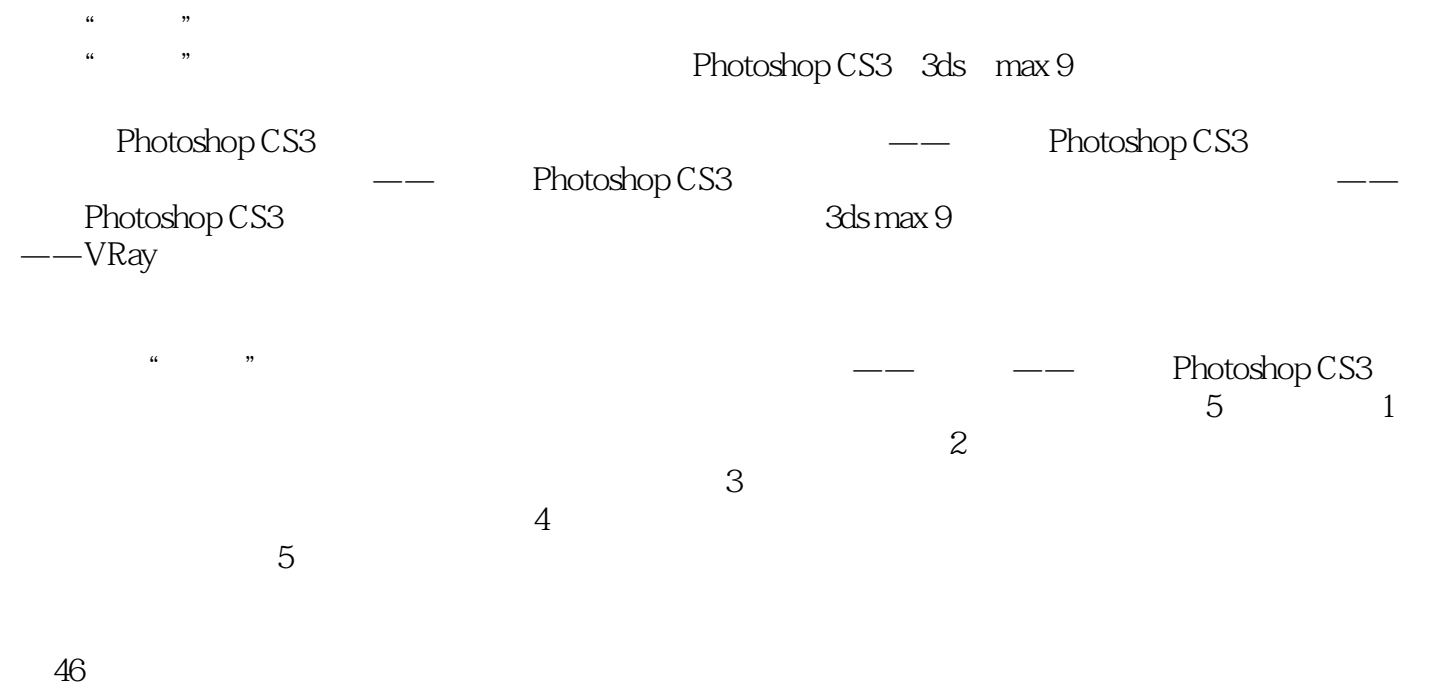

 $\mathcal{U}$  and  $\mathcal{V}$  and  $\mathcal{V}$  and  $\mathcal{V}$  are  $\mathcal{U}$  and  $\mathcal{V}$  and  $\mathcal{V}$  are  $\mathcal{V}$  and  $\mathcal{V}$  and  $\mathcal{V}$  are  $\mathcal{V}$  and  $\mathcal{V}$  are  $\mathcal{V}$  and  $\mathcal{V}$  are  $\mathcal{V}$  and  $\mathcal{V}$  are  $\mathcal{V}$  and

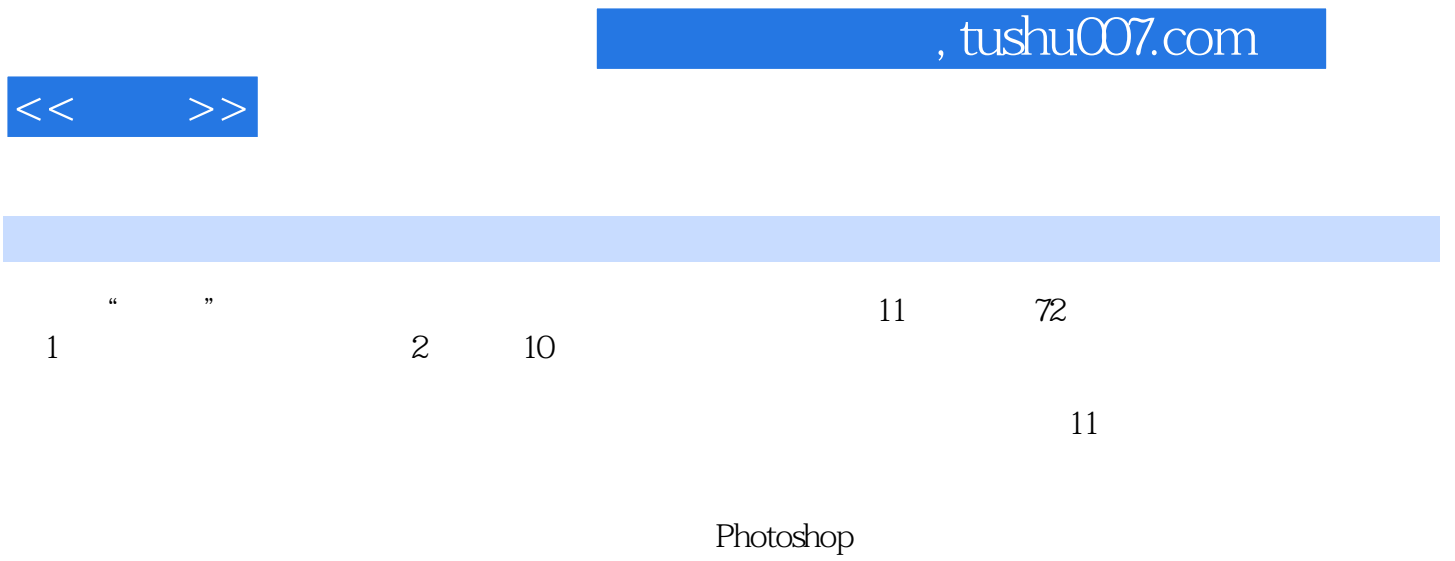

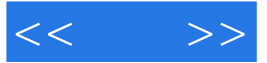

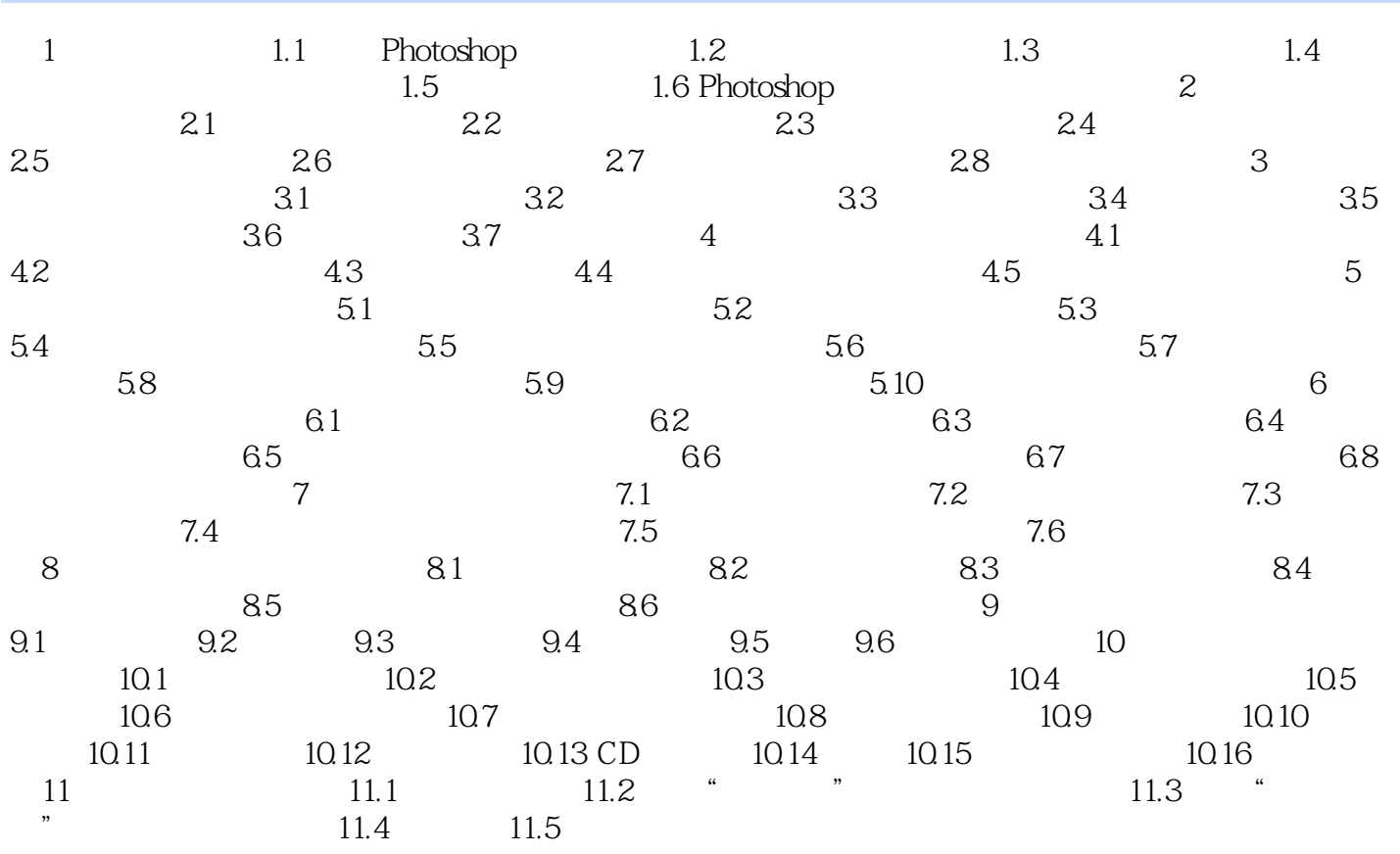

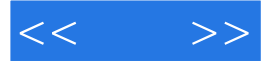

PhotoshopCS3

Photoshop

PhotoshopCS3

带1DVD多媒体视频教学光盘,包含书中重点案例的影音教学和大量实用素材。

- Alexandre Processing PhotoshopCS3<br>
1DVD

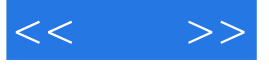

本站所提供下载的PDF图书仅提供预览和简介,请支持正版图书。

更多资源请访问:http://www.tushu007.com